## Package 'BLMA'

October 17, 2017

<span id="page-0-0"></span>Date 2017-01-16

Type Package

Title BLMA: A package for bi-level meta-analysis

Version 1.0.0

Author Tin Nguyen <tin@wayne.edu> and Sorin Draghici <sorin@wayne.edu>

Maintainer Tin Nguyen <tin@wayne.edu>

- Description Suit of tools for bi-level meta-analysis. The package can be used in a wide range of applications, including general hypothesis testings, differential expression analysis, functional analysis, and pathway analysis.
- biocViews GeneSetEnrichment, Pathways, DifferentialExpression, Microarray
- License GPL  $(>=2)$

Depends ROntoTools, GSA, PADOG, limma, graph, stats, utils, parallel, Biobase

Suggests RUnit, BiocGenerics

RoxygenNote 5.0.1

NeedsCompilation no

## R topics documented:

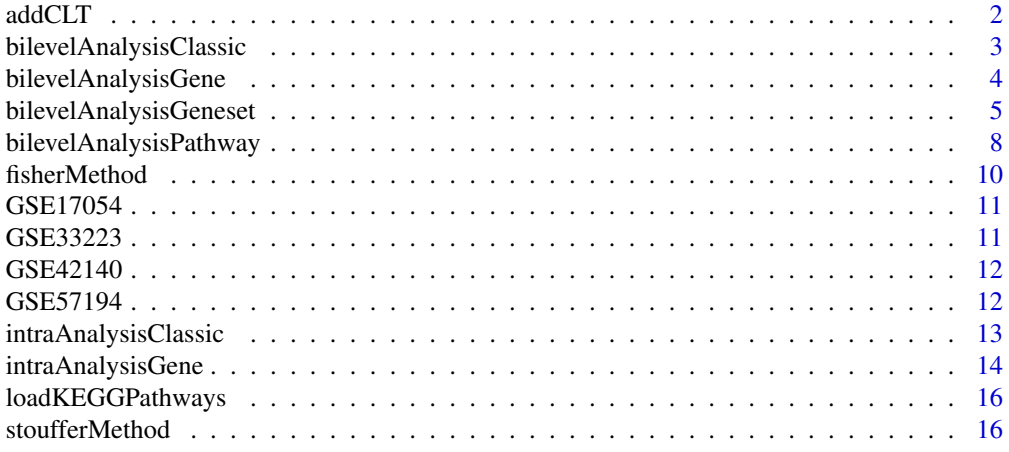

<span id="page-1-1"></span><span id="page-1-0"></span>

#### Description

Combine independent studies using the average of p-values

## Usage

addCLT(x)

## Arguments

x is an array of independent p-values

#### Details

This method is based on the fact that sum of independent uniform variables follow the Irwin-Hall distribution [1a,1b]. When the number of p-values is small  $(n<20)$ , the distribution of the average of p-values can be calculated using a linear transformation of the Irwin-Hall distribution. When *n* is large, the distribution is approximated using the Central Limit Theorem to avoid underflow/overflow problems [2,3,4,5].

## Value

combined p-value

#### Author(s)

Tin Nguyen and Sorin Draghici

#### References

[1a] P. Hall. The distribution of means for samples of size n drawn from a population in which the variate takes values between 0 and 1, all such values being equally probable. Biometrika, 19(3- 4):240-244, 1927.

[1b] J. O. Irwin. On the frequency distribution of the means of samples from a population having any law of frequency with finite moments, with special reference to Pearson's Type II. Biometrika, 19(3-4):225-239, 1927.

[2] T. Nguyen, R. Tagett, M. Donato, C. Mitrea, and S. Draghici. A novel bi-level meta-analysis approach – applied to biological pathway analysis. Bioinformatics, 32(3):409-416, 2016.

[3] T. Nguyen, C. Mitrea, R. Tagett, and S. Draghici. DANUBE: Data-driven meta-ANalysis using UnBiased Empirical distributions – applied to biological pathway analysis. Proceedings of the IEEE, PP(99):1-20, 2016.

[4] T. Nguyen, D. Diaz, R. Tagett, and S. Draghici. Overcoming the matched-sample bottleneck: an orthogonal approach to integrate omic data. Scientific Reports, 6:29251, 2016.

[5] T. Nguyen, D. Diaz, and S. Draghici. TOMAS: A novel TOpology-aware Meta-Analysis approach applied to System biology. In Proceedings of the 7th ACM International Conference on Bioin- formatics, Computational Biology, and Health Informatics, pages 13-22. ACM, 2016.

#### <span id="page-2-0"></span>bilevelAnalysisClassic 3

#### See Also

[fisherMethod](#page-9-1), [stoufferMethod](#page-15-1)

#### Examples

```
x < -\text{rep}(0,10)addCLT(x)
x \leftarrow runif(10)
```
addCLT(x)

```
bilevelAnalysisClassic
```
*Bi-level meta-analysis in conjunction with a classical hypothesis testing method*

## Description

Perform a bi-level meta-analysis in conjunction with any of the classical hypothesis testing methods, such as t-test, Wilcoxon test, etc.

## Usage

```
bilevelAnalysisClassic(x, y = NULL, splitSize = 5, metaMethod = addCLT,
  func = t.test, p.value = "p.value", ...)
```
## Arguments

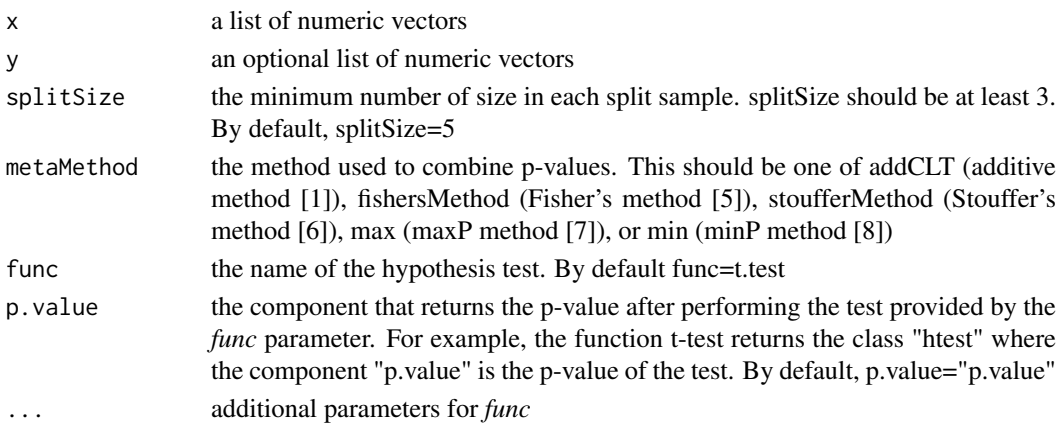

## Details

This function performs a bi-level meta-analysis for the lists of samples [1]. It performs intraexperiment analyses to compare the vectors in x agains the corresponding vectors in y using the function [intraAnalysisClassic](#page-12-1) in conjunction with the test provided in *func*. For example, it compares the first vector in x with the first vector in y, the second vector in x with the second vector in y, etc. When y is null, then the comparisons are reduced to one-sample tests. After these comparisons, we have a list of p-values, one for each comparision. The function then combines these p-values to obtain a single p-value using *metaMethod*.

## <span id="page-3-0"></span>Value

the combined p-value

## Author(s)

Tin Nguyen and Sorin Draghici

## References

[1] T. Nguyen, R. Tagett, M. Donato, C. Mitrea, and S. Draghici. A novel bi-level meta-analysis approach – applied to biological pathway analysis. Bioinformatics, 32(3):409-416, 2016.

#### See Also

[intraAnalysisClassic](#page-12-1), [intraAnalysisGene](#page-13-1), [bilevelAnalysisGene](#page-3-1)

## Examples

```
set.seed(1)
l1 <- lapply(as.list(seq(3)),FUN=function (x) rnorm(n=10, mean=1))
l1
# one-sample t-test
lapply(l1, FUN=function(x) t.test(x, alternative="greater")$p.value)
# combining the p-values of one-sample t-tests:
addCLT(unlist(lapply(l1, FUN=function(x) t.test(x, alter="g")$p.value)))
#Bi-level meta-analysis
bilevelAnalysisClassic(x=l1, alternative="greater")
```
<span id="page-3-1"></span>bilevelAnalysisGene *Bi-level meta-analysis of multiple expression datasets at the gene-level*

#### Description

Perform a bi-level meta-analysis in conjunction with the moderate t-test (limma package) for the purpose of differential expression analysis of multiple gene expression datasets

## Usage

```
bilevelAnalysisGene(dataList, groupList, splitSize = 5, metaMethod = addCLT)
```
#### Arguments

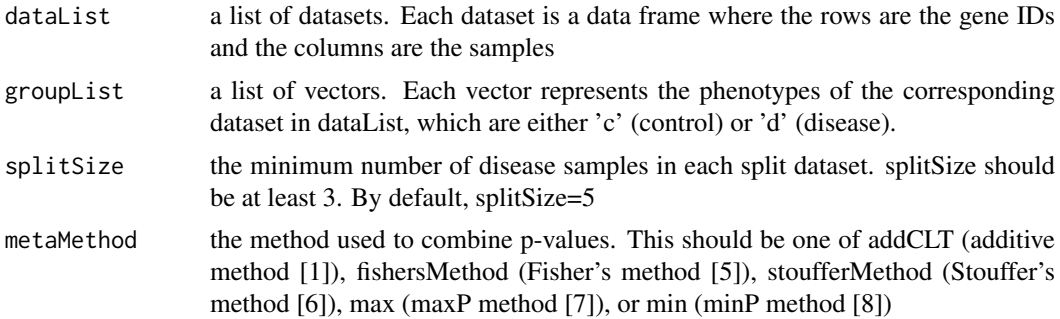

#### <span id="page-4-0"></span>Details

The bi-level framework combines the datasets at two levels: an intra- experiment analysis, and an inter-experiment analysis [1]. At the intra-experiment analysis, the framework splits a dataset into smaller datasets, performs a moderated t-test (limma package) on split datasets, and then combines p-values of individual genes using *metaMethod*. At the inter-experiment analysis, the p-values obtained for each individual datasets are combined using *metaMethod*

## Value

A data frame containing the following components:

- *rownames:* gene IDs that are common in all datasets
- *pLimma:* the p-values obtained by combining pLimma values of individual datasets
- *pLimma.fdr:* FDR-corrected p-values of pLimma
- *pBilevel:* the p-values obtained from combining pIntra values of individual datasets
- *pBilevel.fdr:* FDR-corrected p-values of pBilevel

#### Author(s)

Tin Nguyen and Sorin Draghici

#### References

[1] T. Nguyen, R. Tagett, M. Donato, C. Mitrea, and S. Draghici. A novel bi-level meta-analysis approach – applied to biological pathway analysis. Bioinformatics, 32(3):409-416, 2016.

#### See Also

[bilevelAnalysisGene](#page-3-1), [intraAnalysisClassic](#page-12-1)

#### Examples

```
dataSets <- c("GSE17054", "GSE57194", "GSE33223", "GSE42140")
data(list=dataSets, package="BLMA")
names(dataSets) <- dataSets
dataList <- lapply(dataSets, function(dataset) get(paste0("data_", dataset)))
groupList <- lapply(dataSets, function(dataset) get(paste0("group_", dataset)))
Z \le bilevelAnalysisGene(dataList = dataList, groupList = groupList)
head(Z)
```
<span id="page-4-1"></span>bilevelAnalysisGeneset

*Bi-level meta-analysis – applied to geneset enrichment analysis*

## Description

Perform a bi-level meta-analysis in conjunction with geneset enrichment methods (ORA/GSA/PADOG) to integrate multiple gene expression datasets.

#### Usage

```
bilevelAnalysisGeneset(gslist, gs.names, dataList, groupList, splitSize = 5,
 metaMethod = addCLT, enrichment = "ORA", pCutoff = 0.05,
 percent = 0.05, mc.core = 1, ...
```
## Arguments

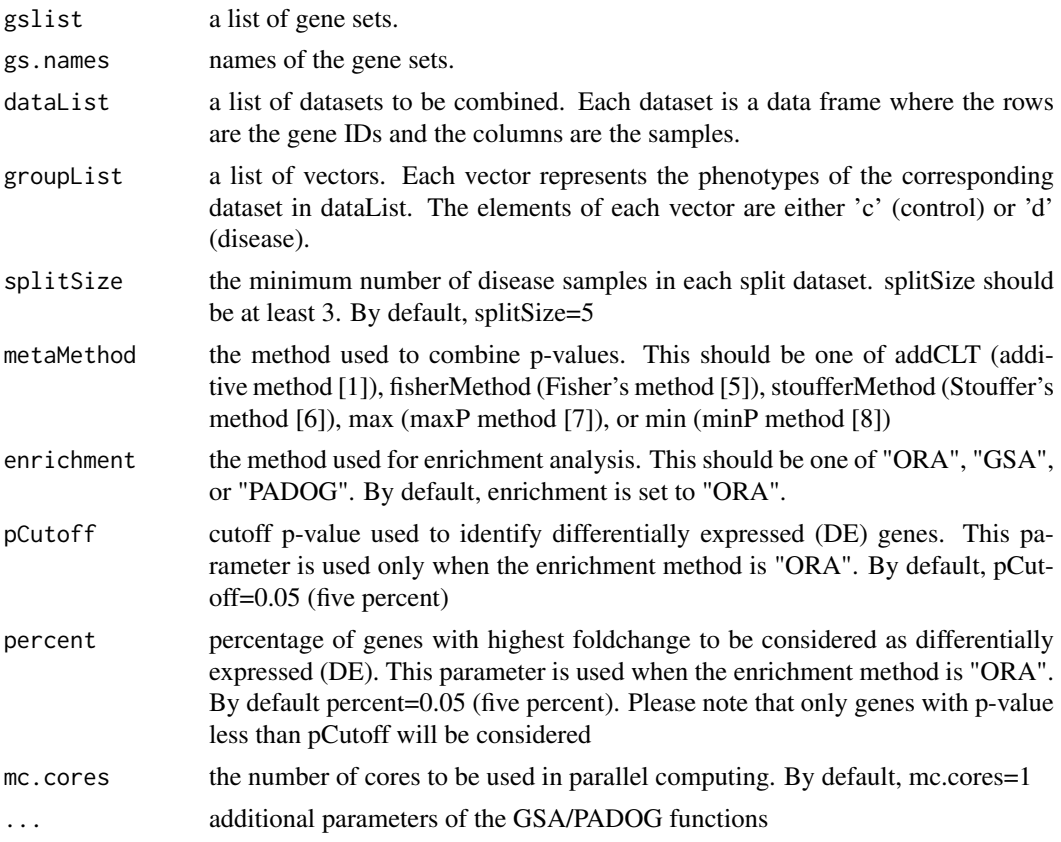

## Details

The bi-level framework combines the datasets at two levels: an intra- experiment analysis, and an inter-experiment analysis [1]. At the intra-level analysis, the framework splits a dataset into smaller datasets, performs enrichment analysis for each split dataset (using ORA [2], GSA [3], or PADOG [4]), and then combines the results of these split datasets using *metaMethod*. At the inter-level analysis, the results obtained for individual datasets are combined using *metaMethod*

## Value

A data frame (rownames are geneset/pathway IDs) that consists of the following information:

- *Name:* name/description of the corresponding pathway/geneset
- Columns that include the pvalues obtained from the intra-experiment analysis of individual datasets
- *pBLMA*: p-value obtained from the inter-experiment analysis using addCLT
- *rBLMA*: ranking of the geneset/pathway using addCLT
- *pBLMA.fdr:* FDR-corrected p-values

#### <span id="page-6-0"></span>Author(s)

Tin Nguyen and Sorin Draghici

#### References

[1] T. Nguyen, R. Tagett, M. Donato, C. Mitrea, and S. Draghici. A novel bi-level meta-analysis approach – applied to biological pathway analysis. Bioinformatics, 32(3):409-416, 2016.

[2] S. Draghici, P. Khatri, R. P. Martin, G. C. Ostermeier, and S. A. Krawetz. Global functional profiling of gene expression. Genomics, 81(2):98-104, 2003.

[3] B. Efron and R. Tibshirani. On testing the significance of sets of genes. The Annals of Applied Statistics, 1(1):107-129, 2007.

[4] A. L. Tarca, S. Draghici, G. Bhatti, and R. Romero. Down-weighting overlapping genes improves gene set analysis. BMC Bioinformatics, 13(1):136, 2012.

[5] R. A. Fisher. Statistical methods for research workers. Oliver & Boyd, Edinburgh, 1925.

[6] S. Stouffer, E. Suchman, L. DeVinney, S. Star, and J. Williams, RM. The American Soldier: Adjustment during army life, volume 1. Princeton University Press, Princeton, 1949.

[7] L. H. C. Tippett. The methods of statistics. The Methods of Statistics, 1931.

[8] B. Wilkinson. A statistical consideration in psychological research. Psychological Bulletin, 48(2):156, 1951.

### See Also

[bilevelAnalysisPathway](#page-7-1), [phyper](#page-0-0), [GSA](#page-0-0), [padog](#page-0-0)

#### Examples

```
# load KEGG pathways and create gene sets
x <- loadKEGGPathways()
gslist <- lapply(x$kpg,FUN=function(y){return (nodes(y));})
gs.names <- x$kpn[names(gslist)]
```

```
# load example data
dataSets <- c("GSE17054", "GSE57194", "GSE33223", "GSE42140")
data(list=dataSets, package="BLMA")
names(dataSets) <- dataSets
dataList <- lapply(dataSets, function(dataset) get(paste0("data_", dataset)))
groupList <- lapply(dataSets, function(dataset) get(paste0("group_", dataset)))
# perform bi-level meta-analysis in conjunction with ORA
ORAComb <- bilevelAnalysisGeneset(gslist, gs.names, dataList, groupList, enrichment = "ORA")
head(ORAComb[, c("Name", "pBLMA", "pBLMA.fdr", "rBLMA")])
```

```
# perform bi-level meta-analysis in conjunction with GSA
GSAComb <- bilevelAnalysisGeneset(gslist, gs.names, dataList, groupList, enrichment = "GSA", nperms = 200, ra
head(GSAComb[, c("Name", "pBLMA", "pBLMA.fdr", "rBLMA")])
```

```
# perform bi-level meta-analysi in conjunction with PADOG
set.seed(1)
PADOGComb <- bilevelAnalysisGeneset(gslist, gs.names, dataList, groupList, enrichment = "PADOG", NI=200)
head(PADOGComb[, c("Name", "pBLMA", "pBLMA.fdr", "rBLMA")])
```
#### <span id="page-7-1"></span><span id="page-7-0"></span>bilevelAnalysisPathway

*Bi-level meta-analysis – applied to pathway analysis*

## Description

Perform a bi-level meta-analysis conjunction with Impact Analysis to integrate multiple gene expression datasets

## Usage

```
bilevelAnalysisPathway(kpg, kpn, dataList, groupList, splitSize = 5,
 metaMethod = addCLT, pCutoff = 0.05, percent = 0.05, mc.cores = 1,
 nboot = 200, seed = 1)
```
## Arguments

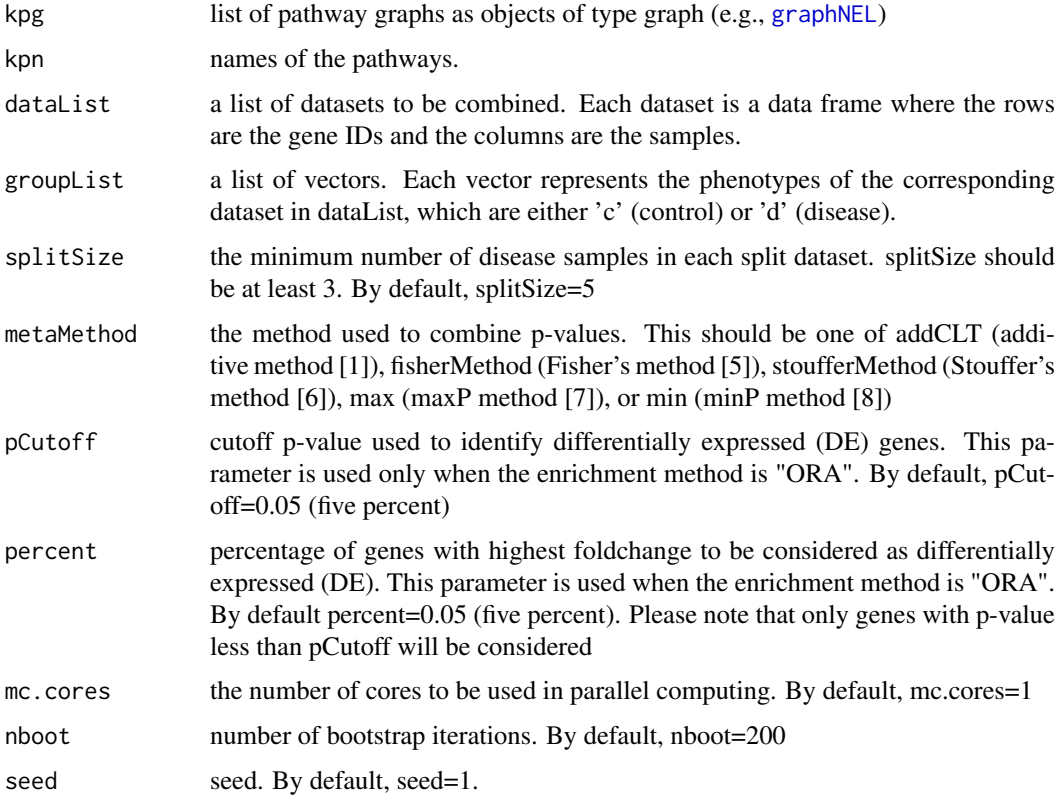

#### Details

The bi-level framework combines the datasets at two levels: an intra-experiment analysis, and an inter-experiment analysis [1]. At the intra-level analysis, the framework splits a dataset into smaller datasets, performs pathway analysis for each split dataset using Impact Analysis [2,3], and then combines the results of these split datasets using *metaMethod*. At the inter-level analysis, the results obtained for individual datasets are combined using *metaMethod*

#### <span id="page-8-0"></span>Value

A data frame (rownames are geneset/pathway IDs) that consists of the following information:

- *Name:* name/description of the corresponding pathway/geneset
- Columns that include the pvalues obtained from the intra-experiment analysis of individual datasets
- *pBLMA*: p-value obtained from the inter-experiment analysis using addCLT
- *rBLMA*: ranking of the geneset/pathway using addCLT
- *pBLMA.fdr:* FDR-corrected p-values

#### Author(s)

Tin Nguyen and Sorin Draghici

#### References

[1] T. Nguyen, R. Tagett, M. Donato, C. Mitrea, and S. Draghici. A novel bi-level meta-analysis approach – applied to biological pathway analysis. Bioinformatics, 32(3):409-416, 2016.

[2] A. L. Tarca, S. Draghici, P. Khatri, S. S. Hassan, P. Mittal, J.-s. Kim, C. J. Kim, J. P. Kusanovic, and R. Romero. A novel signaling pathway impact analysis. Bioinformatics, 25(1):75-82, 2009.

[3] S. Draghici, P. Khatri, A. L. Tarca, K. Amin, A. Done, C. Voichita, C. Georgescu, and R. Romero. A systems biology approach for pathway level analysis. Genome Research, 17(10):1537- 1545, 2007.

[4] R. A. Fisher. Statistical methods for research workers. Oliver & Boyd, Edinburgh, 1925.

[5] S. Stouffer, E. Suchman, L. DeVinney, S. Star, and J. Williams, RM. The American Soldier: Adjustment during army life, volume 1. Princeton University Press, Princeton, 1949.

[6] L. H. C. Tippett. The methods of statistics. The Methods of Statistics, 1931.

[7] B. Wilkinson. A statistical consideration in psychological research. Psychological Bulletin, 48(2):156, 1951.

#### See Also

[bilevelAnalysisGeneset](#page-4-1), [pe](#page-0-0), [phyper](#page-0-0)

#### Examples

```
# load KEGG pathways
x <- loadKEGGPathways()
# load example data
dataSets <- c("GSE17054", "GSE57194", "GSE33223", "GSE42140")
data(list=dataSets, package="BLMA")
names(dataSets) <- dataSets
dataList <- lapply(dataSets, function(dataset) get(paste0("data_", dataset)))
groupList <- lapply(dataSets, function(dataset) get(paste0("group_", dataset)))
IAComb <- bilevelAnalysisPathway(x$kpg, x$kpn, dataList, groupList)
```
<span id="page-9-1"></span><span id="page-9-0"></span>

## Description

Combine independent p-values using the minus log product

## Usage

fisherMethod(x)

#### Arguments

x is an array of independent p-values

#### Details

Considering a set of *m* independent significance tests, the resulted p-values are independent and uniformly distributed between *0* and *1* under the null hypothesis. Fisher's method uses the minus log product of the p-values as the summary statistic, which follows a chi-square distribution with *2m* degrees of freedom. This chi-square distribution is used to calculate the combined p-value.

#### Value

combined p-value

## Author(s)

Tin Nguyen and Sorin Draghici

## References

[1] R. A. Fisher. Statistical methods for research workers. Oliver & Boyd, Edinburgh, 1925.

## See Also

[stoufferMethod](#page-15-1), [addCLT](#page-1-1)

## Examples

 $x < -\text{rep}(0,10)$ fisherMethod(x)

 $x \leftarrow runif(10)$ fisherMethod(x)

<span id="page-10-0"></span>

#### Description

This dataset consists of 5 acute myeloid leukemia and 4 control samples. The data frame data\_GSE17054 includes the expression data while the vector group\_GSE17054 includes the grouping information.

#### Usage

data(GSE17054)

## Format

data GSE17054 is a data frame with 4738 rows and 9 columns. The rows represent the genes and the columns represent the samples.

group\_GSE17054 is a vector that represents the sample grouping for data\_GSE17054. The elements of *group\_GSE17054* are either 'c' (control) or 'd' (disease).

#### Source

Obtained from <http://www.ncbi.nlm.nih.gov/geo/query/acc.cgi?acc=GSE17054>

#### References

Majeti et al. Dysregulated gene expression networks in human acute myelogenous leukemia stem cells. Proceedings of the National Academy of Sciences, 106(9):3396-3401, 2009.

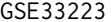

Gene expression dataset GSE33223 from Bacher et al.

## Description

This dataset consists of 20 acute myeloid leukemia and 10 control samples. The data frame data\_GSE33223 includes the expression data while the vector group\_GSE33223 includes the grouping information.

#### Usage

data(GSE33223)

#### Format

data\_GSE33223 is a data frame with 4114 rows and 30 columns. The rows represent the genes and the columns represent the samples.

group\_GSE33223 is a vector that represents the sample grouping for data\_GSE33223. The elements of *group\_GSE33223* are either 'c' (control) or 'd' (disease).

## Source

Obtained from <https://www.ncbi.nlm.nih.gov/geo/query/acc.cgi?acc=GSE33223>

#### <span id="page-11-0"></span>References

Bacher et al. Multilineage dysplasia does not influence prognosis in CEBPA-mutated AML, supporting the WHO proposal to classify these patients as a unique entity. Blood, 119(20):4719-22, 2012.

GSE42140 *The gene expression dataset GSE42140 obtained from Gene Expression Omnibus*

#### Description

This dataset consists of 26 acute myeloid leukemia and 5 control samples. The data frame data\_GSE42140 includes the expression data while the vector group\_GSE42140 includes the grouping information.

## Usage

data(GSE42140)

## Format

data\_GSE42140 is a data frame with 4114 rows and 31 columns. The rows represent the genes and the columns represent the samples.

group\_GSE42140 is a vector that represents the sample grouping for data\_GSE42140. The elements of *group\_GSE42140* are either 'c' (control) or 'd' (disease).

## References

<https://www.ncbi.nlm.nih.gov/geo/query/acc.cgi?acc=GSE42140>

GSE57194 *Gene expression dataset GSE57194 from Abdul-Nabi et al.*

#### Description

This dataset consists of 6 acute myeloid leukemia and 6 control samples. The data frame data\_GSE57194 includes the expression data while the vector group\_GSE57194 includes the grouping information.

#### Usage

data(GSE57194)

## Format

data\_GSE57194 is a data frame with 4114 rows and 12 columns. The rows represent the genes and the columns represent the samples.

group\_GSE57194 is a vector that represents the sample grouping for data\_GSE57194. The elements of *group\_GSE57194* are either 'c' (control) or 'd' (disease).

#### <span id="page-12-0"></span>intraAnalysisClassic 13

#### Source

Obtained from <https://www.ncbi.nlm.nih.gov/geo/query/acc.cgi?acc=GSE57194>

#### References

Abdul-Nabi et al. In vitro transformation of primary human CD34+ cells by AML fusion oncogenes: early gene expression profiling reveals possible drug target in AML. PLoS One, 5(8):e12464, 2010.

<span id="page-12-1"></span>intraAnalysisClassic *Intra-experiment analysis in conjunction with classical hypothesis tests*

## Description

Perform an intra-experiment analysis in conjunction with any of the classical hypothesis testing methods, such as t-test, Wilcoxon test, etc.

#### Usage

```
intraAnalysisClassifier(x, y = NULL, splitSize = 5, method = addCLT,func = t.test, p.value = "p.value", ...)
```
#### Arguments

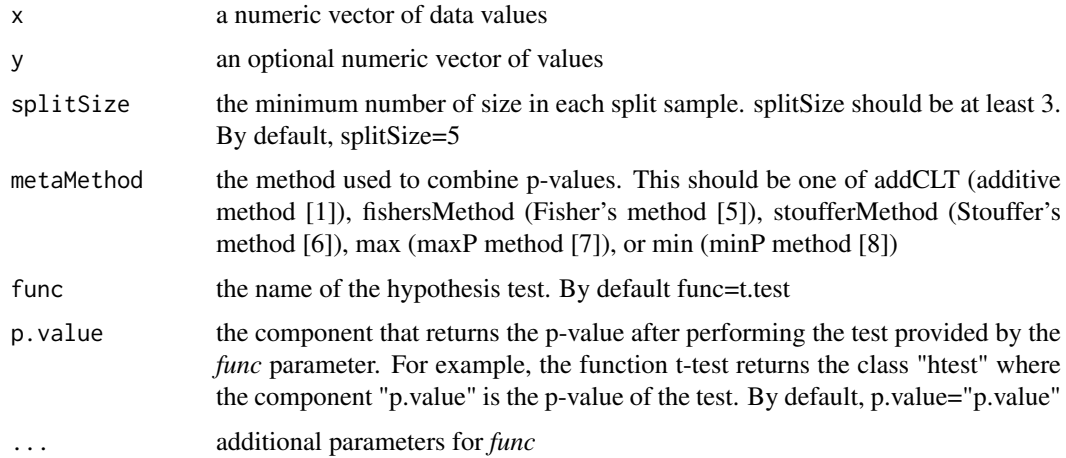

## Details

This function performs an intra-experiment analysis for the given sample(s) [1]. Given x as the numeric vector, this function first splits x into smaller samples with size *splitSize*, performs hypothesis testing using *func*, and then combines the p-values using *metaMethod*

## Value

intra-experiment p-value

#### Author(s)

Tin Nguyen and Sorin Draghici

#### References

[1] T. Nguyen, R. Tagett, M. Donato, C. Mitrea, and S. Draghici. A novel bi-level meta-analysis approach – applied to biological pathway analysis. Bioinformatics, 32(3):409-416, 2016.

#### See Also

[bilevelAnalysisClassic](#page-2-1), [intraAnalysisGene](#page-13-1), [bilevelAnalysisGene](#page-3-1)

#### Examples

```
set.seed(1)
x \le - rnorm(10, mean = 0)
# p-value obtained from a one-sample t-test
t.test(x, mu=1, alternative = "less")$p.value
# p-value obtained from an intra-experiment analysis
intraAnalysisClassic(x, func=t.test, mu=1, alternative = "less")
# p-value obtained from a one-sample wilcoxon test
wilcox.test(x, mu=1, alternative = "less")$p.value
# p-value obtained from an intra-experiment analysis
intraAnalysisClassic(x, func=wilcox.test, mu=1, alternative = "less")
set.seed(1)
x \le - rnorm(20, mean=0); y \le - rnorm(20, mean=1)
# p-value obtained from a two-sample t-test
t.test(x,y,alternative="less")$p.value
# p-value obtained from an intra-experiment analysis
intraAnalysisClassic(x, y, func=t.test, alternative = "less")
# p-value obtained from a two-sample wilcoxon test
wilcox.test(x,y,alternative="less")$p.value
# p-value obtained from an intra-experiment analysis
intraAnalysisClassic(x, y, func=wilcox.test, alternative = "less")
```
<span id="page-13-1"></span>intraAnalysisGene *Intra-experiment analysis of an expression dataset at the gene-level*

#### Description

perform an intra-experiment analysis in conjunction with the moderated t-test (limma package) for the purpose of differential expression analysis of a gene expression dataset

## Usage

```
intraAnalysisGene(data, group, splitSize = 5, metaMethod = addCLT)
```
<span id="page-13-0"></span>

#### <span id="page-14-0"></span>Arguments

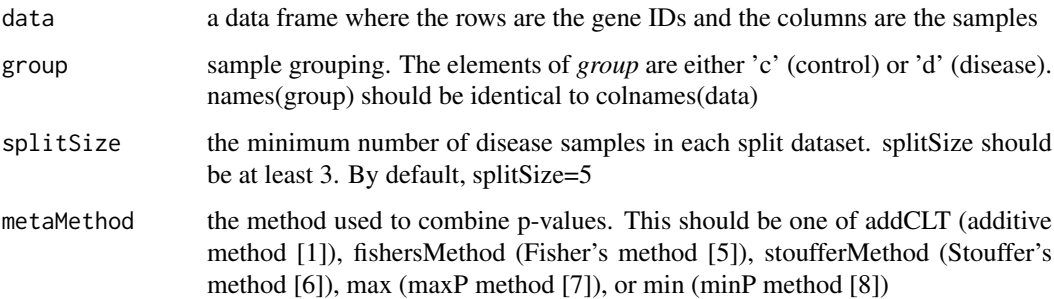

## Details

This function performs an intra-experiment analysis [1] for individual genes of the given dataset. The function first splits the dataset into smaller datasets, performs a moderated t-test (limma package) for the genes of the split datasets, and then combines the p-values for individual genes using *metaMethod*

## Value

A data frame (rownames are gene IDs) that consists of the following information:

- *logFC:* log foldchange (diseases versus controls)
- *pLimma:* p-value obtained from limma without spliting
- *pLimma.fdr:* FDR-corrected p-values of pLimma
- *pIntra:* p-value obtained from intra-experiment analysis
- *pIntra.fdr:* FDR-corrected p-values of pIntra

## Author(s)

Tin Nguyen and Sorin Draghici

#### References

[1] T. Nguyen, R. Tagett, M. Donato, C. Mitrea, and S. Draghici. A novel bi-level meta-analysis approach – applied to biological pathway analysis. Bioinformatics, 32(3):409-416, 2016.

## See Also

[bilevelAnalysisGene](#page-3-1), [intraAnalysisClassic](#page-12-1), link{bilevelAnalysisClassic}

## Examples

```
data(GSE33223)
X <- intraAnalysisGene(data_GSE33223, group_GSE33223)
head(X)
```
<span id="page-15-0"></span>loadKEGGPathways *Load KEGG pathways and names*

## Description

Load KEGG pathways and names

#### Usage

```
loadKEGGPathways(organism = "hsa", updateCache = FALSE)
```
## Arguments

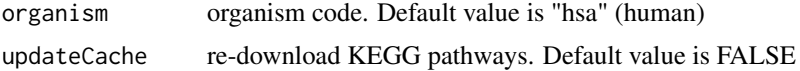

## Value

A list of the following components

- *kpg* a list of [graphNEL](#page-0-0) objects encoding the pathway information.
- *kpn* a named vector of pathway tiles. The names of the vector are the pathway KEGG IDs.

### Author(s)

Tin Nguyen and Sorin Draghici

## See Also

[keggPathwayGraphs](#page-0-0), [keggPathwayNames](#page-0-0)

## Examples

x <- loadKEGGPathways()

<span id="page-15-1"></span>stoufferMethod *Stouffer's method for meta-analysis*

## Description

Combine independent studies using the sum of p-values transformed into standard normal variables

## Usage

```
stoufferMethod(x)
```
## Arguments

x is an array of independent p-values

#### <span id="page-16-0"></span>stoufferMethod 17

## Details

Considering a set of *m* independent significance tests, the resulted p-values are independent and uniformly distributed between *0* and *1* under the null hypothesis. Stouffer's method is similar to Fisher's method [\(fisherMethod\)](#page-9-1), with the difference is that it uses the sum of p-values transformed into standard normal variables instead of the log product.

## Value

combined p-value

## Author(s)

Tin Nguyen and Sorin Draghici

## References

[1] S. Stouffer, E. Suchman, L. DeVinney, S. Star, and R. M. Williams. The American Soldier: Adjustment during army life, volume 1. Princeton University Press, Princeton, 1949.

## See Also

[fisherMethod](#page-9-1), [addCLT](#page-1-1)

## Examples

 $x < -\text{rep}(0,10)$ stoufferMethod(x)

 $x \leftarrow runif(10)$ stoufferMethod(x)

# <span id="page-17-0"></span>Index

∗Topic dataset GSE17054, [11](#page-10-0) GSE33223, [11](#page-10-0) GSE42140, [12](#page-11-0) GSE57194, [12](#page-11-0) addCLT, [2,](#page-1-0) *[10](#page-9-0)*, *[17](#page-16-0)* bilevelAnalysisClassic, [3,](#page-2-0) *[14](#page-13-0)* bilevelAnalysisGene, *[4](#page-3-0)*, [4,](#page-3-0) *[5](#page-4-0)*, *[14,](#page-13-0) [15](#page-14-0)* bilevelAnalysisGeneset, [5,](#page-4-0) *[9](#page-8-0)* bilevelAnalysisPathway, *[7](#page-6-0)*, [8](#page-7-0) data\_GSE17054 *(*GSE17054*)*, [11](#page-10-0) data\_GSE33223 *(*GSE33223*)*, [11](#page-10-0) data\_GSE42140 *(*GSE42140*)*, [12](#page-11-0) data\_GSE57194 *(*GSE57194*)*, [12](#page-11-0) fisherMethod, *[3](#page-2-0)*, [10,](#page-9-0) *[17](#page-16-0)* graphNEL, *[8](#page-7-0)*, *[16](#page-15-0)* group\_GSE17054 *(*GSE17054*)*, [11](#page-10-0) group\_GSE33223 *(*GSE33223*)*, [11](#page-10-0) group\_GSE42140 *(*GSE42140*)*, [12](#page-11-0) group\_GSE57194 *(*GSE57194*)*, [12](#page-11-0) GSA, *[7](#page-6-0)* GSE17054, [11](#page-10-0) GSE33223, [11](#page-10-0) GSE42140, [12](#page-11-0) GSE57194, [12](#page-11-0) intraAnalysisClassic, *[3–](#page-2-0)[5](#page-4-0)*, [13,](#page-12-0) *[15](#page-14-0)* intraAnalysisGene, *[4](#page-3-0)*, *[14](#page-13-0)*, [14](#page-13-0) keggPathwayGraphs, *[16](#page-15-0)* keggPathwayNames, *[16](#page-15-0)* loadKEGGPathways, [16](#page-15-0) padog, *[7](#page-6-0)* pe, *[9](#page-8-0)* phyper, *[7](#page-6-0)*, *[9](#page-8-0)* stoufferMethod, *[3](#page-2-0)*, *[10](#page-9-0)*, [16](#page-15-0)